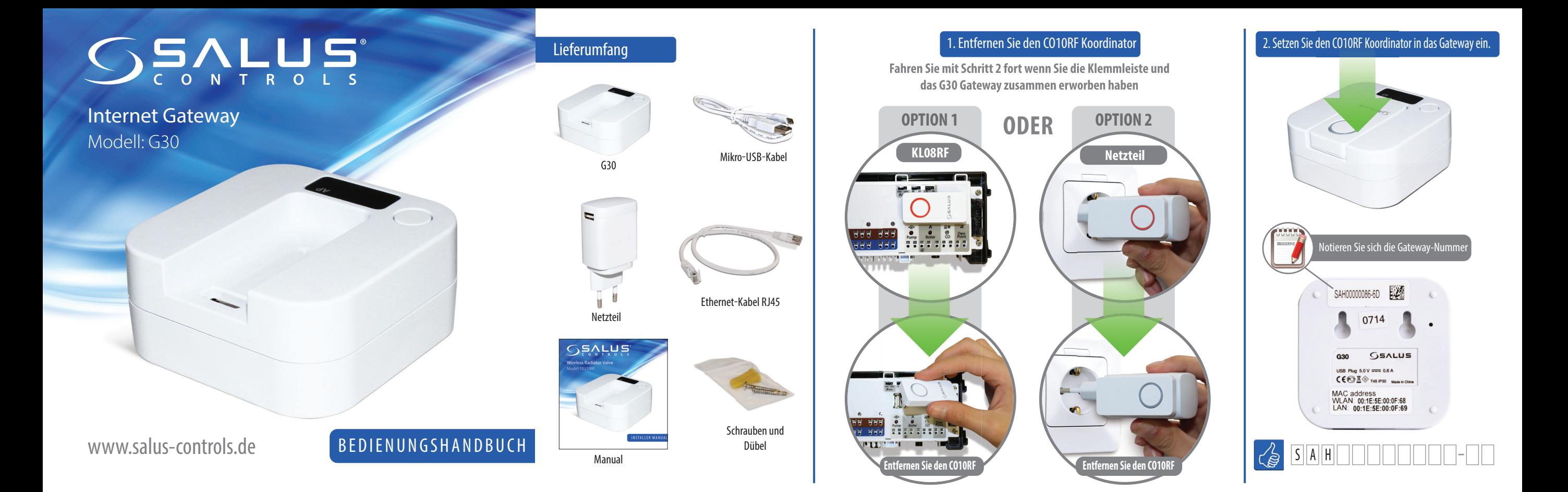

3. Verbinden Sie das Gateway durch eine der unten aufgeführten Methoden mit dem Internet der unternet der aufgeführten Methoden mit dem Internet der aufgeführten Methoden mit dem Internet der aufgeführten Methoden mit dem

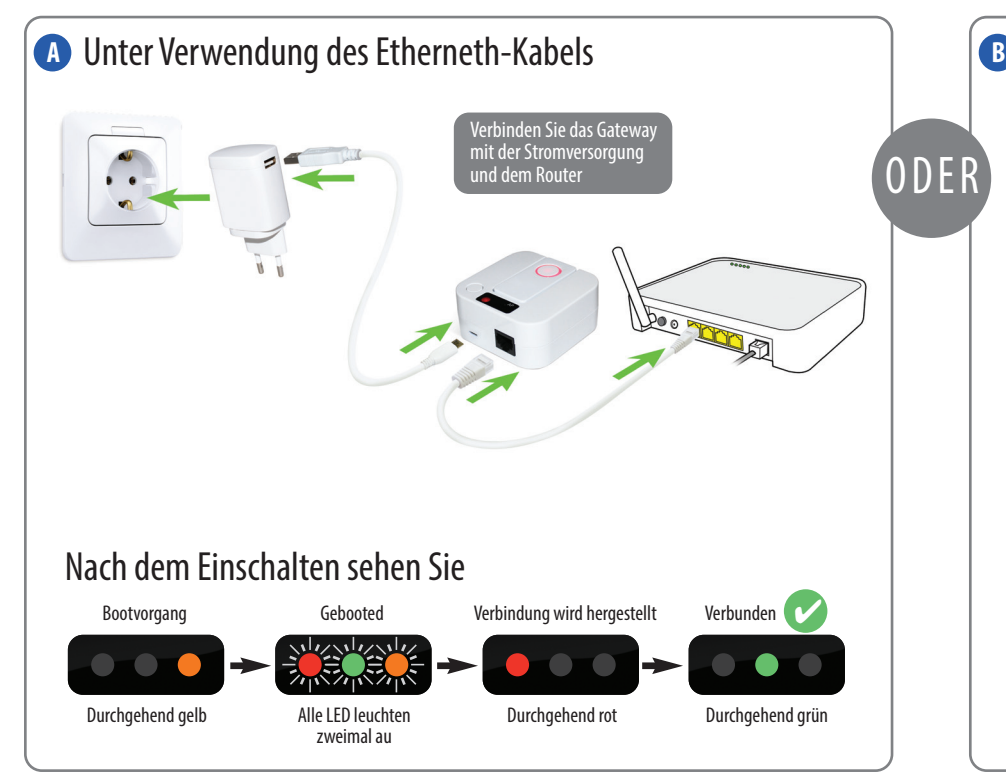

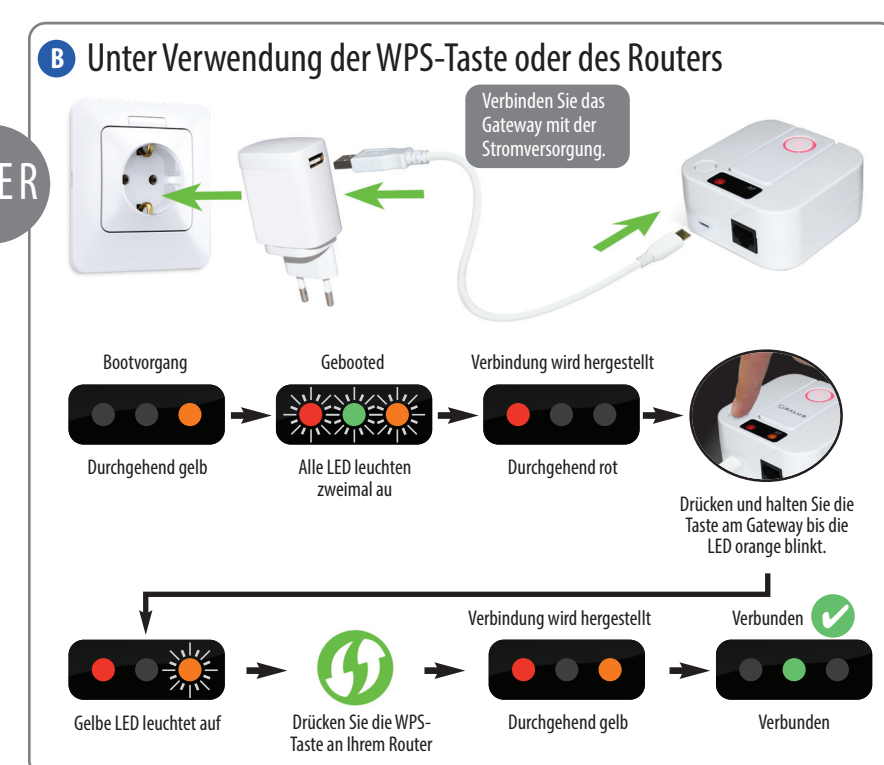

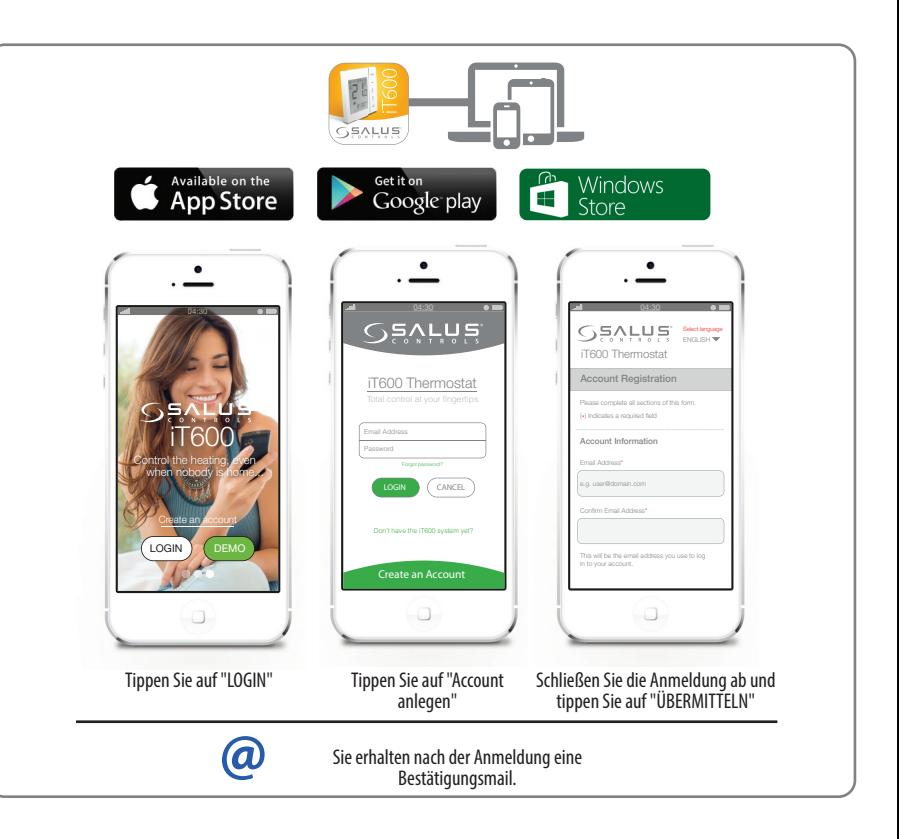

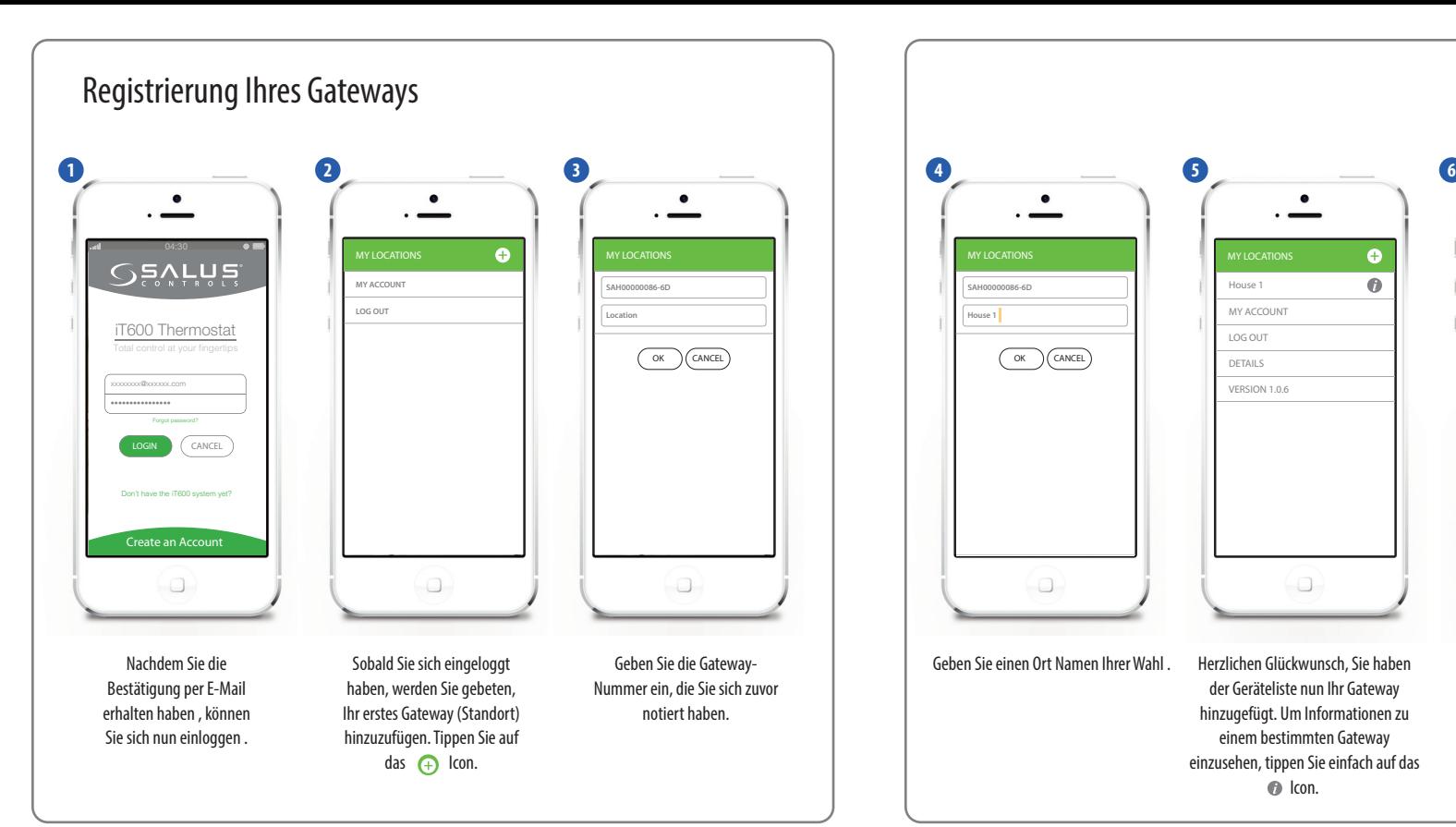

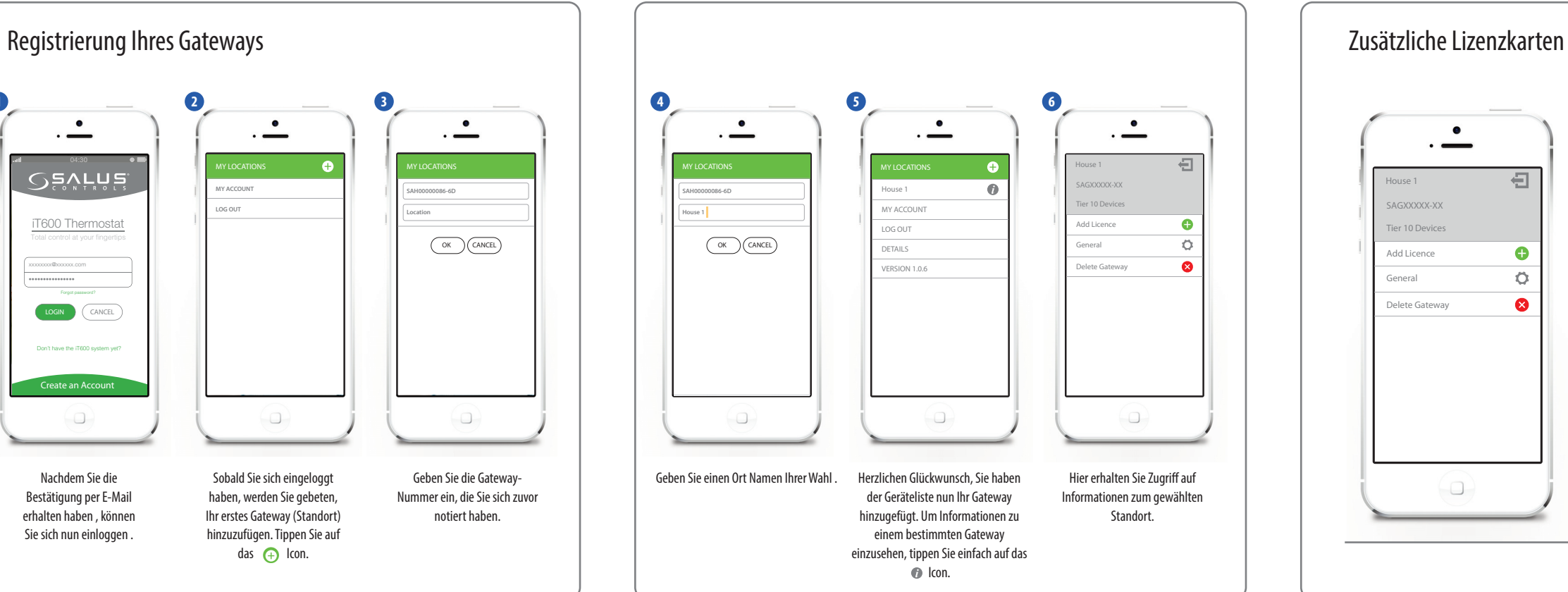

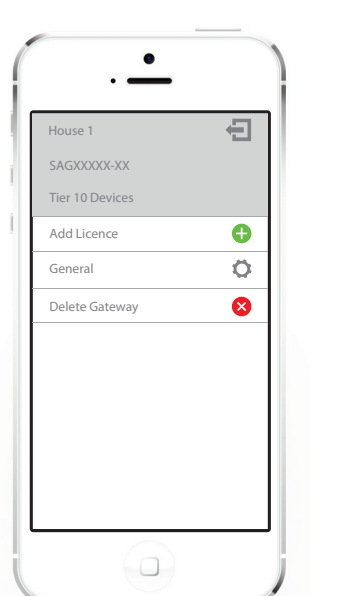

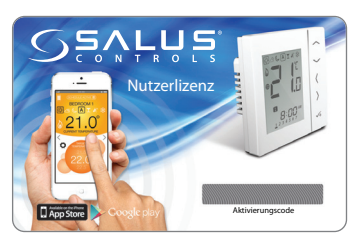

Dem Gateway ist bereits eine Lizenz für bis zu zehn Thermostate hinterlegt. Falls Sie weitere Thermostate anschließen möchten, müssen Sie eine L10 Lizenzkarte erwerben.

Jede Lizenzkarte unterstützt zusätzliche zehn Thermostate. Das Gateway (einschließlich Lizenzen) kann maximal 30 Thermostate unterstützen.

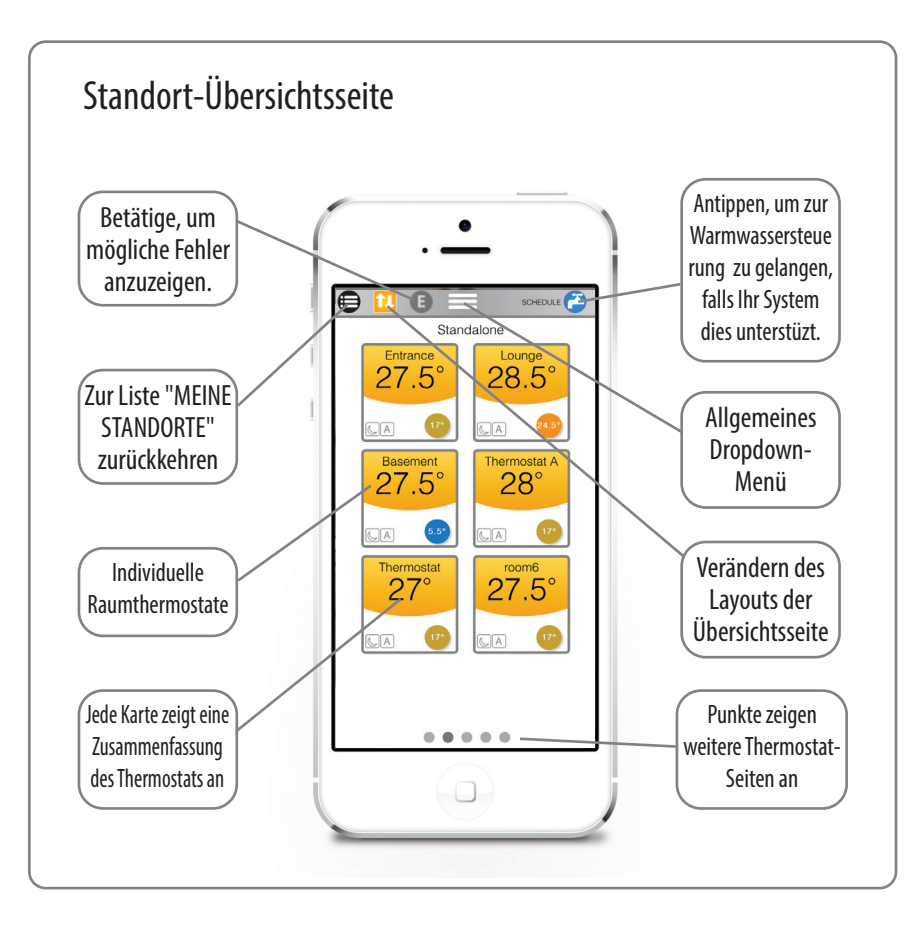

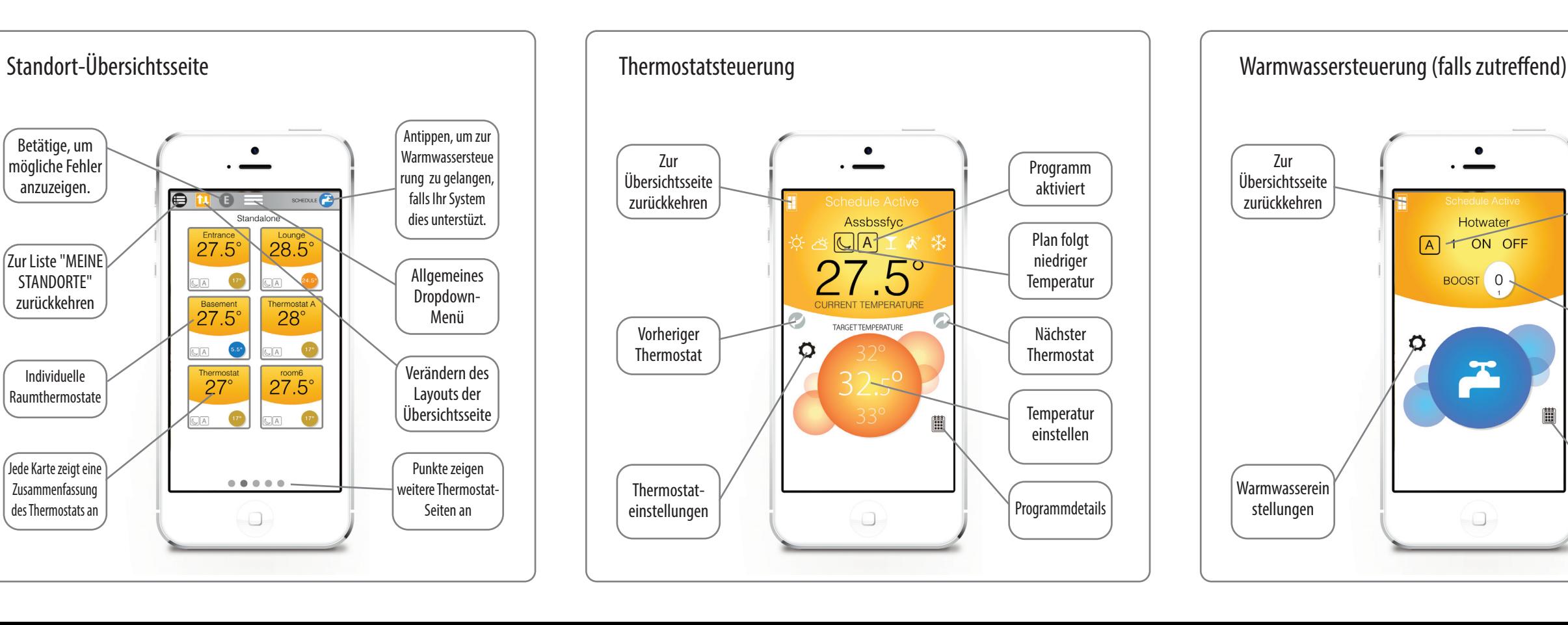

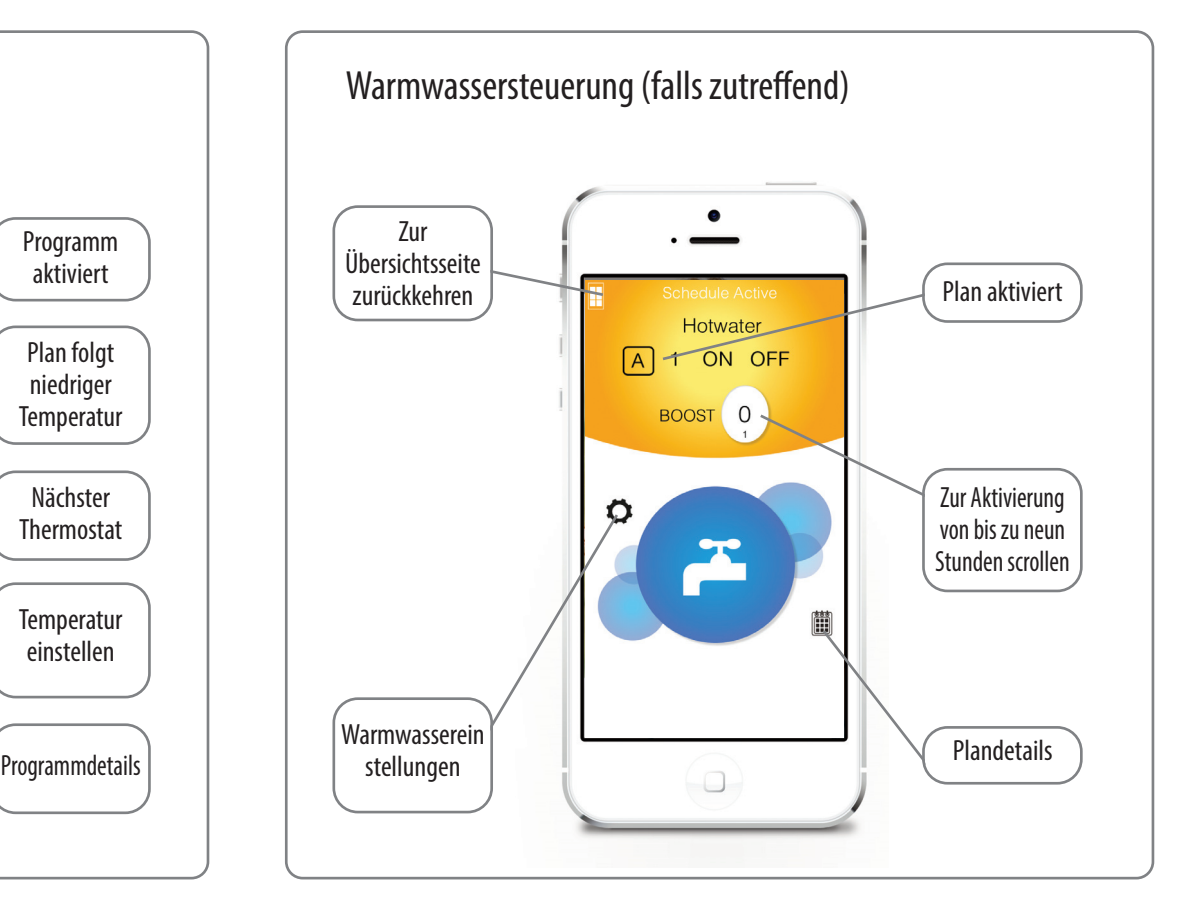